# Excerpce herbářů pro floristické mapování

 $\int$ <br> $\ell$  *Leven (MOR. ZEM. MUSEUM allorhiza trifida*) MORAVSKEMUSEUN MORAVSKEMUSEUM 16806 Flora bohemica. 0546332 Herbarium Teuben  $2023$  rev. J. Danit 0533519 Corallivitiza innala 8. gr. Corallowhiza innata. Corallioechiza trifida Chat. Coralliorhira innata Micheles: morting, Halling Lauboril Letouishy hay (Javavorto) Procédice virostlé Jostand: fallow in der Malchan teler (Imaly 6. Kiniter y Bilichovské icoloti u Hancho  $5.86x$  $25\frac{1}{5}$  1g13. Cami. They leg. Dr. V. Skřivánek iun. Corallorhiza trifida CHÂTELAIN  $1921.$ oll. E. Vitek J. Šmiták revid.: 16.12.2004

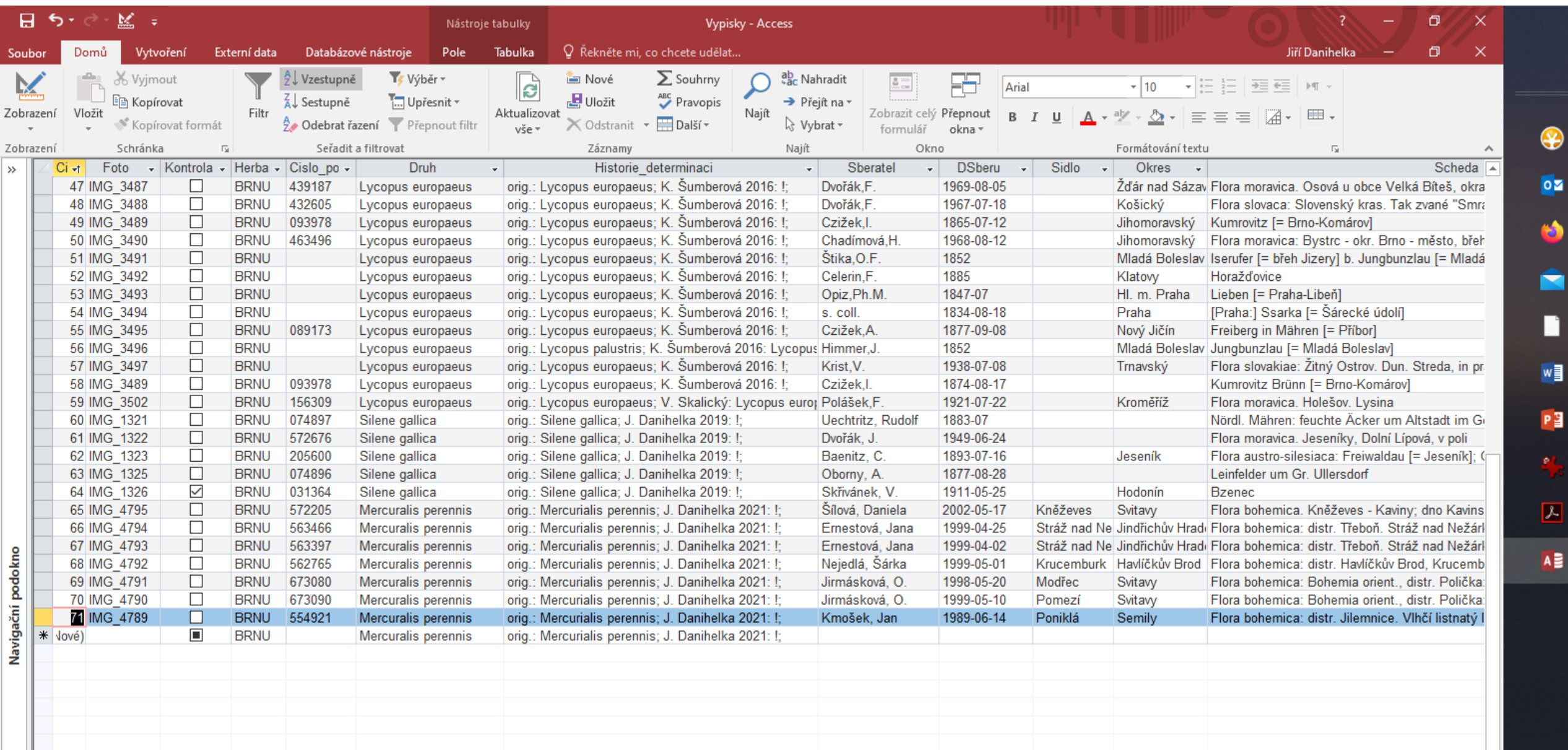

a

- 1

# Číslo

Vhodný formát pole je *automatické číslo*. Slouží k orientaci v databázi. Čísla smazaných záznamů program nenahrazuje, ale nesouvislá řada ničemu nevadí.

# Fotografie

Slouží k případné kontrole a opravám výpisů, aby nebylo nutné fotografii v případě pochybností pracně hledat.

Zapíšeme úplné číslo fotografie (bez extenze souboru – jpg), např. IMG\_3398 nebo P2213664. Existuje-li několik fotografií schedy nebo herbářového archu, zapisuje se první fotografie v pořadí.

Fotografie není vhodné přejmenovávat, poněvadž se tím ztratí původní sekvence snímků. Je samozřejmě možné za podtržítko doplnit dodatečnou informaci, např. takto: P2213664\_Vicia\_sylvatica.JPG

### Herbář

Místo uložení herbářového dokladu se uvádí pomocí mezinárodního akronymu nebo kódu, např.:

BRNM – herbář Moravského zemského muzea BRNU – herbář Masarykovy univerzity PR – Herbářové sbírky Univerzity Karlovy PRC – herbář Národního muzea v Praze

BRA – Slovenské národné múzeum

Index herbariorum: <https://sweetgum.nybg.org/science/ih/>

Soukromý herbář: herb. R. Řepka

# Číslo položky

Slouží pro jednoznačnou identifikaci.

Uvede se číslo herbářového archu, např. 679323 nebo 00524/33. Lze doplnit přidáním jedné nebo několik nul na začátek, aby údaj měl vždy konvenční (standardní) délku. V herbáři BRNU je to šest míst.

Je potřeba rozlišovat číslo archu od čísel přírůstkových partií (několik archů má stejné číslo) a jiných pomocných čísel.

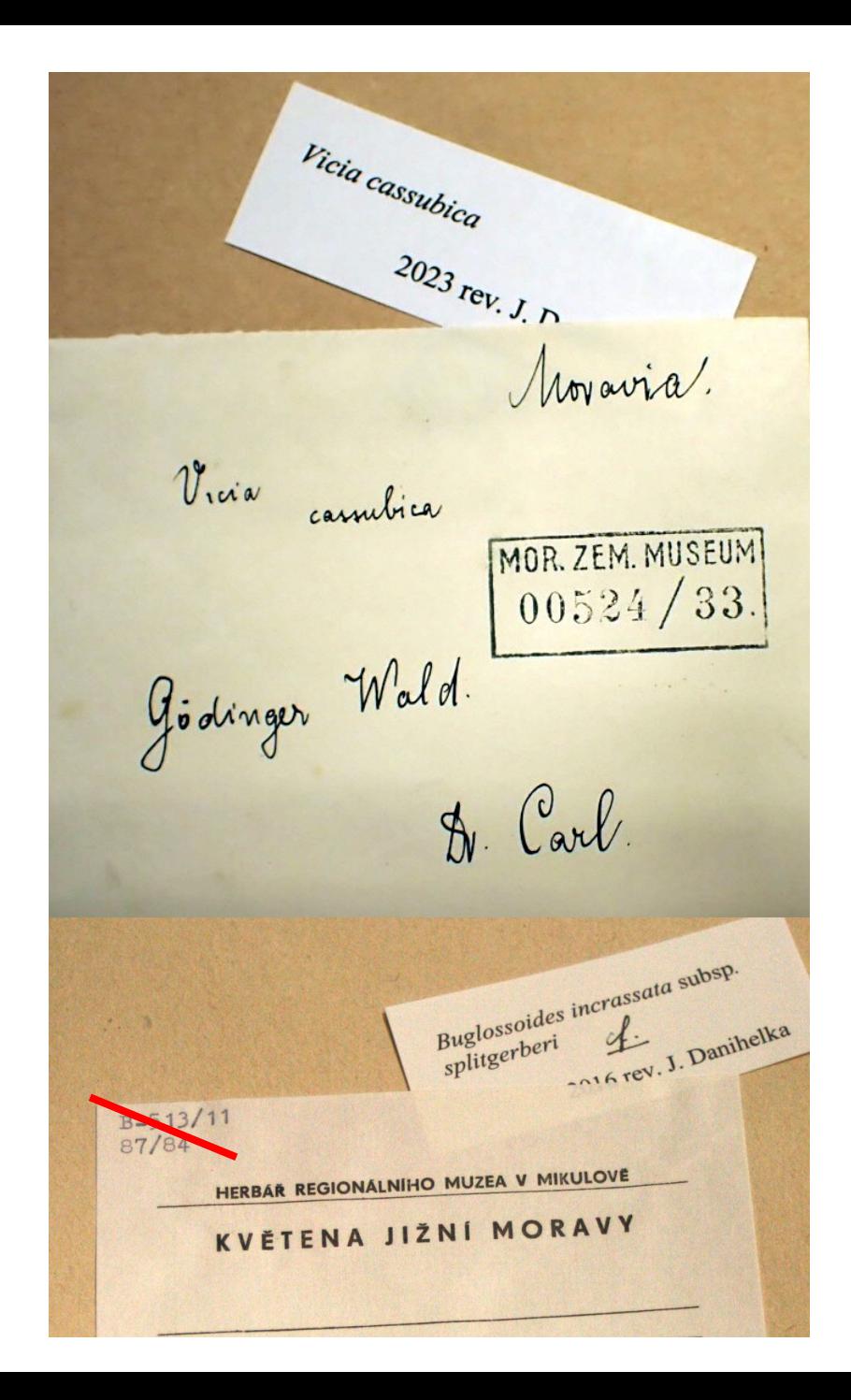

## Druh

Přijaté jméno taxonu po poslední revizi.

Jméno zapisujeme v plném znění (např. nezkracujeme subsp. na ssp.), ale bez nomenklatorických autorů.

K poli lze připojit seznam taxonů, který je možné omezit na ty, které vypisujeme.

#### Historie determinací

Zachycuje v jediném textovém původní poli původní určení a následné revize (přeurčení) včetně aktérů.

*orig.: Lycopus europaeus b. pubescens; V. Skalický: Lycopus europaeus var. europaeus; K. Šumberová 2016: Lycopus europaeus;*

Má význam pro hodnocení údajů z literatury: některé literární údaje jsou mylné, založené na chybně určených rostlinách. Tyto údaje je možné snadněji párovat s příslušnými herbářovými doklady a označit jako chybné, případně opravit.

## Historie determinací: příklad 1

Autor determinace je často uveden za předznamenáním *det.*  (*determinavit*)*.*

orig.: Vicia; J. Danihelka 2023: Vicia sylvatica;

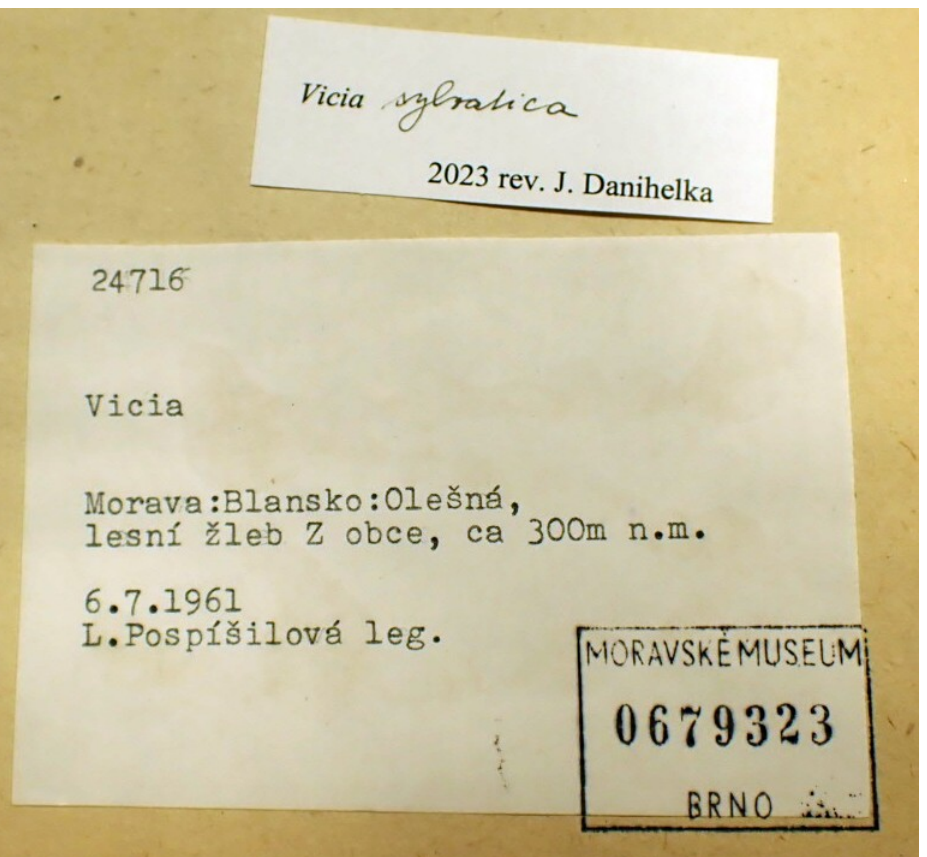

### Historie determinací: příklad 2

orig.: Vicia; K. Fajmon: Vicia villosa subsp. varia; J. Danihelka 2023: !;

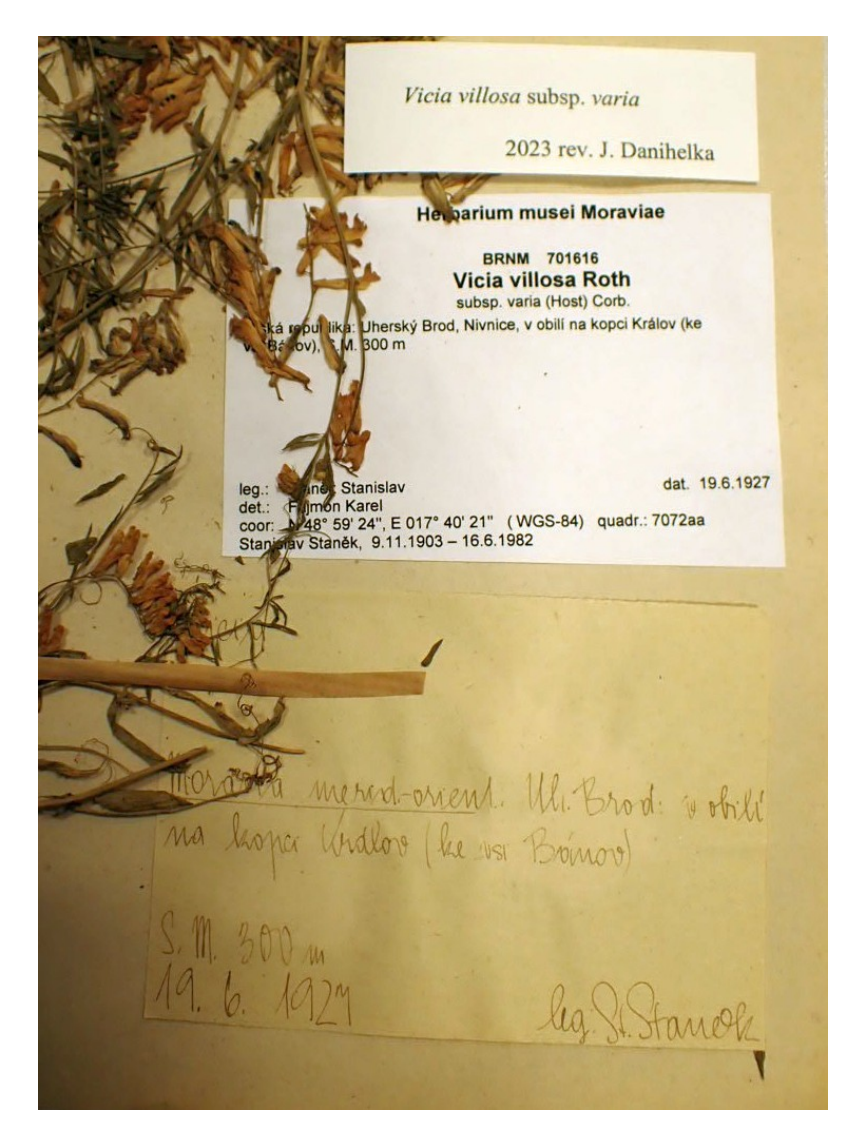

#### Historie determinací: příklad 3

orig.: Vicia narbonensis; A. Chrtková 1984: Vicia purpurascens; J. Danihelka 2023: Vicia pannonica subsp. striata;

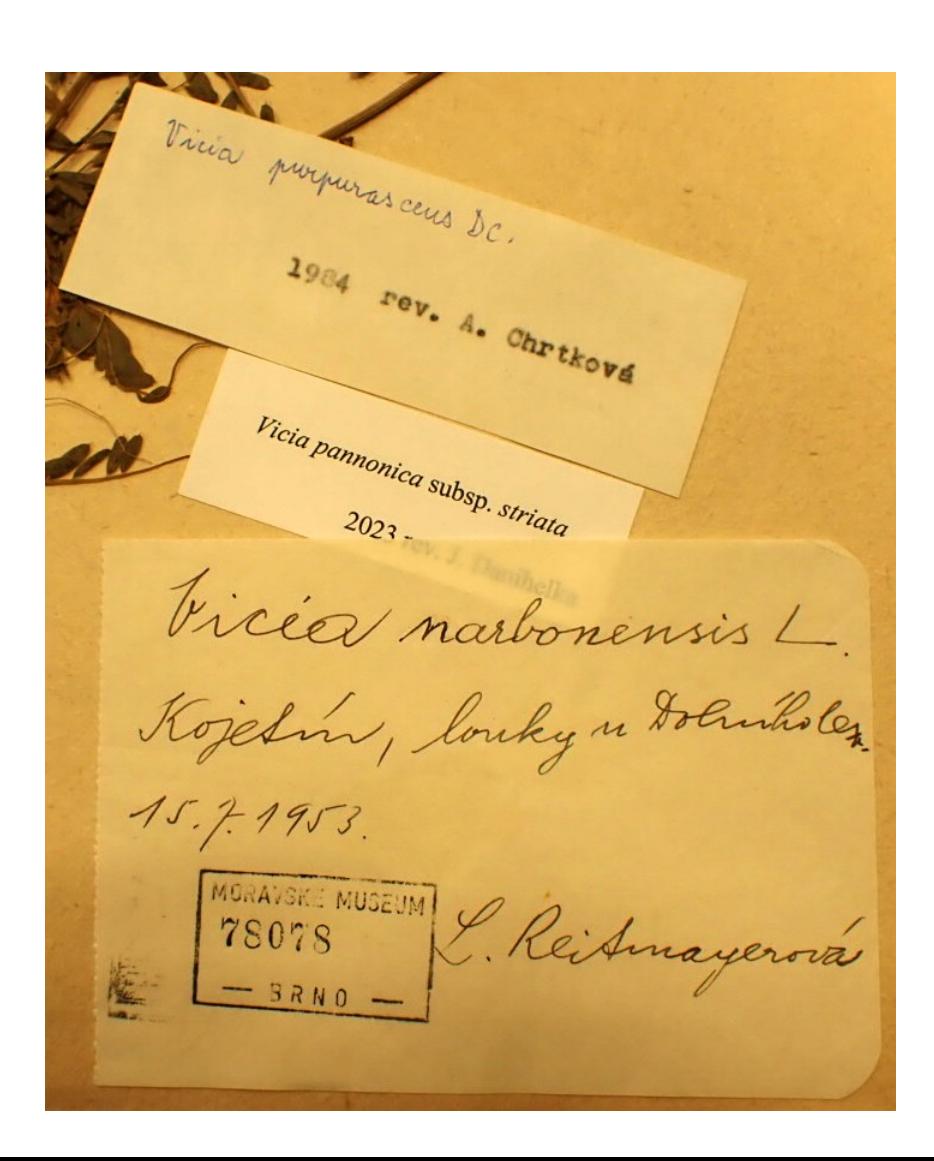

## Sběratel

Často uveden za předznamenáním *leg.*  (*legit*).

Vyplňuje se ve formátu *Příjmení, Jméno*, např. *Staněk, Stanislav*, *Staněk, S.* nebo *Staněk*. První dva způsoby mají přednost: odliší se Dušan Staněk a Stanislav Staněk.

Křestní jméno se buď nezkracuje, anebo se zkrátí na iniciálu. Nepoužívají se zkratky *Fr.*, *Frant.* ani *St.* 

Jednotliví sběratelé se oddělují středníkem, k připojení druhého nebo posledního ze skupiny lze použít ampersand (&; z anglického *and per se*).

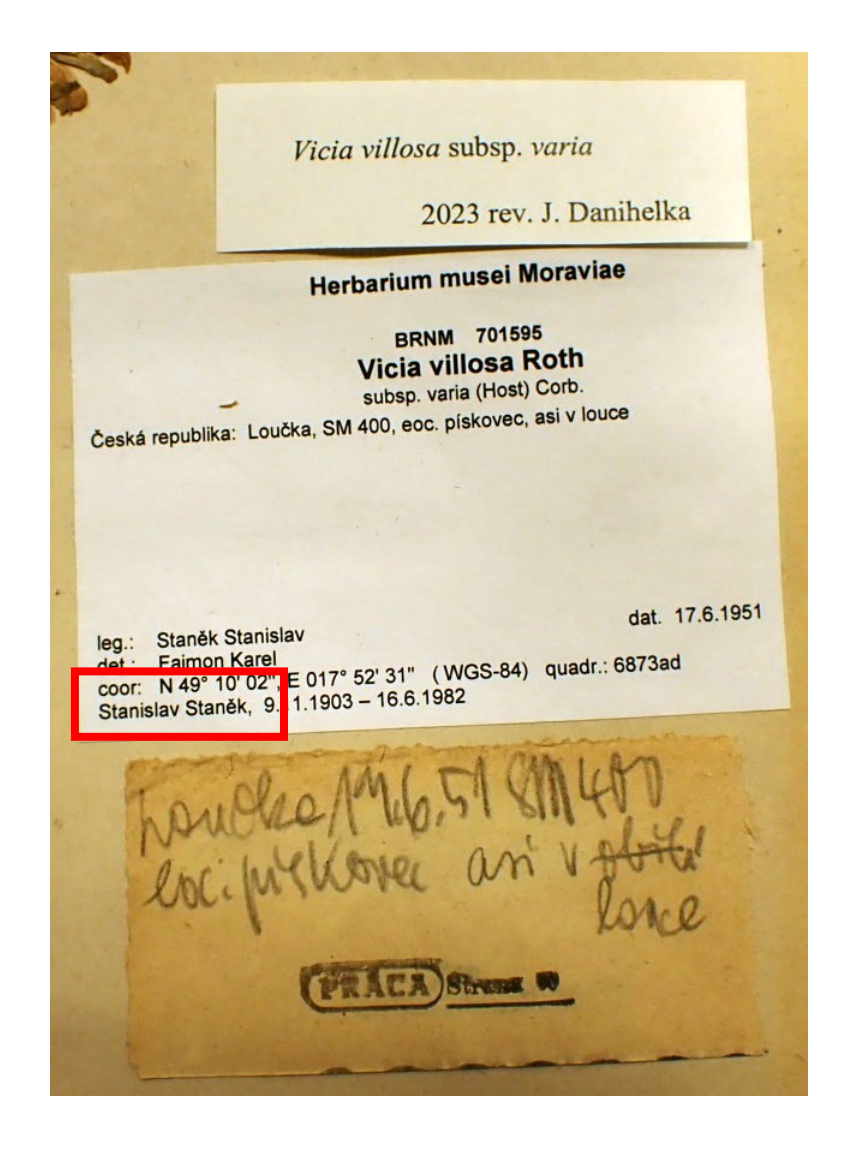

## Sběratel: pokračování

Není-li sběratel uveden, napíše se *s. coll.* (= *sine collectore*).

Starší herbářové schedy mají často uvedeno v záhlaví jméno majitele sbírky. Není-li nálezce uveden, lze předpokládat, že jím byl majitel sbírky. Někdy bývá na schedě *ipse* (*legi*), tj. *sám jsem sebral*.

V minulosti se byly herbarizované rostliny častým předmětem výměny. Zejména u předtištěných sched je sběratel uveden za předznamenáním *comm*. = *communicavit* (= vyměnil).

Seznamy floristů:

Klášterský I. et al. (1982): Dějiny floristického výzkumu v Čechách, na Moravě a ve Slezsku. – Severočes. Přír., suppl. 1981/1: 1–242.

Kumulativní tabulka z databáze Pladias

## Datum sběru

Datum se se vyplňuje v "asijském" formátu RRRR-MM-DD (např. 1951-06-17). Plné datum je vždy desetimístné, neúplná data se zaznamenávají obdobně (např. 1951-06 a 1950). Je-li rok uveden jen v řádu desítek a jednotek, je třeba podle charakteru etikety a externích informací (např. biografických údajů o nálezci) rozhodnout, zda jde o sběr z 19., 20. nebo 21. století. Chybí-li rok, napíše se den a měsíc jen do poznámky. Není-li uveden ani rok sběru, zapíše se *s. d.*  (s mezerou; = *sine dato*).

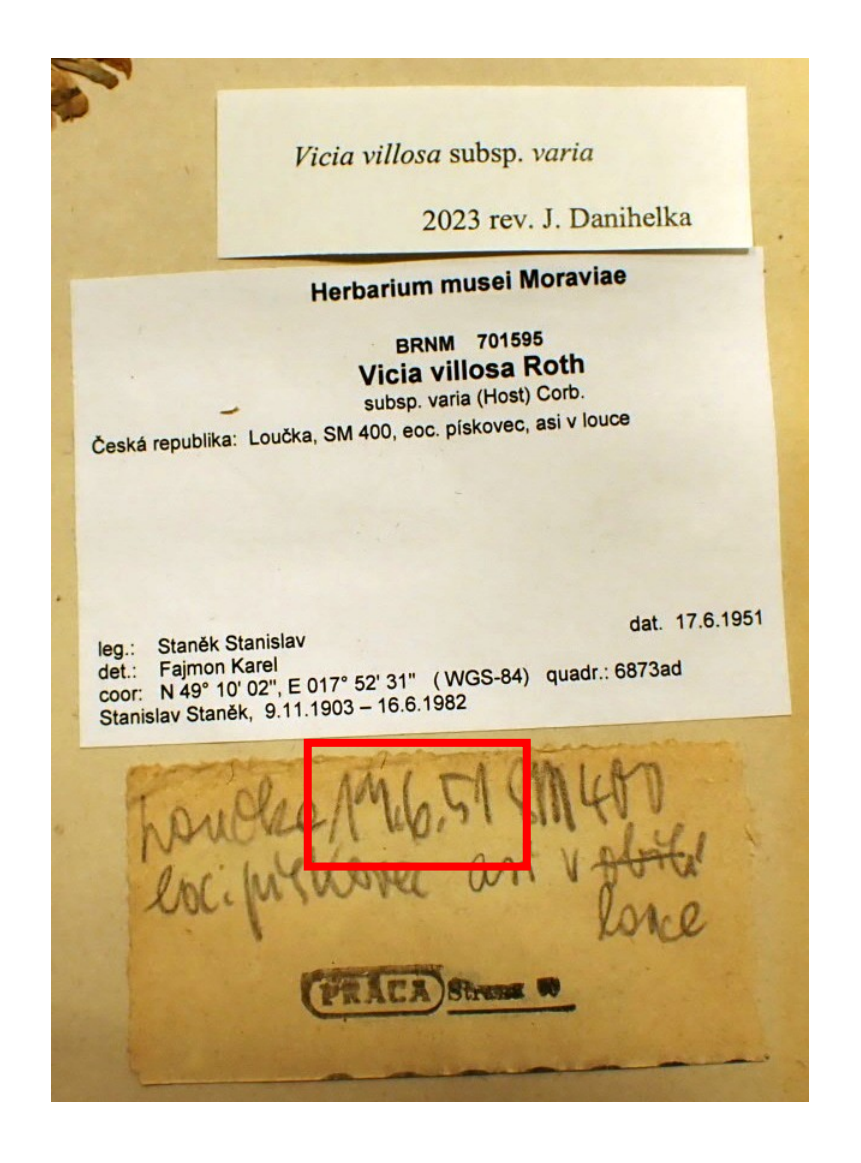

### Lokalita

Je třeba pečlivě reprodukovat originální text (včetně interpunkce) a nic neopravovat a neupravovat (s výjimkou jednoznačných překlepů, triviálních pravopisných chyb, vynechaných nebo přebytečných mezer apod.). Doplňky, opravy a překlady se uzavírají do hranatých závorek.

V případě výpisů pro floristického mapování lze některé údaje e záhlaví schedy nebo vlastního textu lokality vynechat (např. *Česká republika* na začátku popisu lokality nebo výčet rostlin, které se na lokalitě vyskytovaly spolu s doloženým druhem).

Podle smyslu se nevyplňují některá předznamenání, např. lokalita a naleziště.

### Lokalita: příklad 1

(Květena moravská.) Okres Náměšť n. Osl. Lesní stráně u Čučic (Plánice)

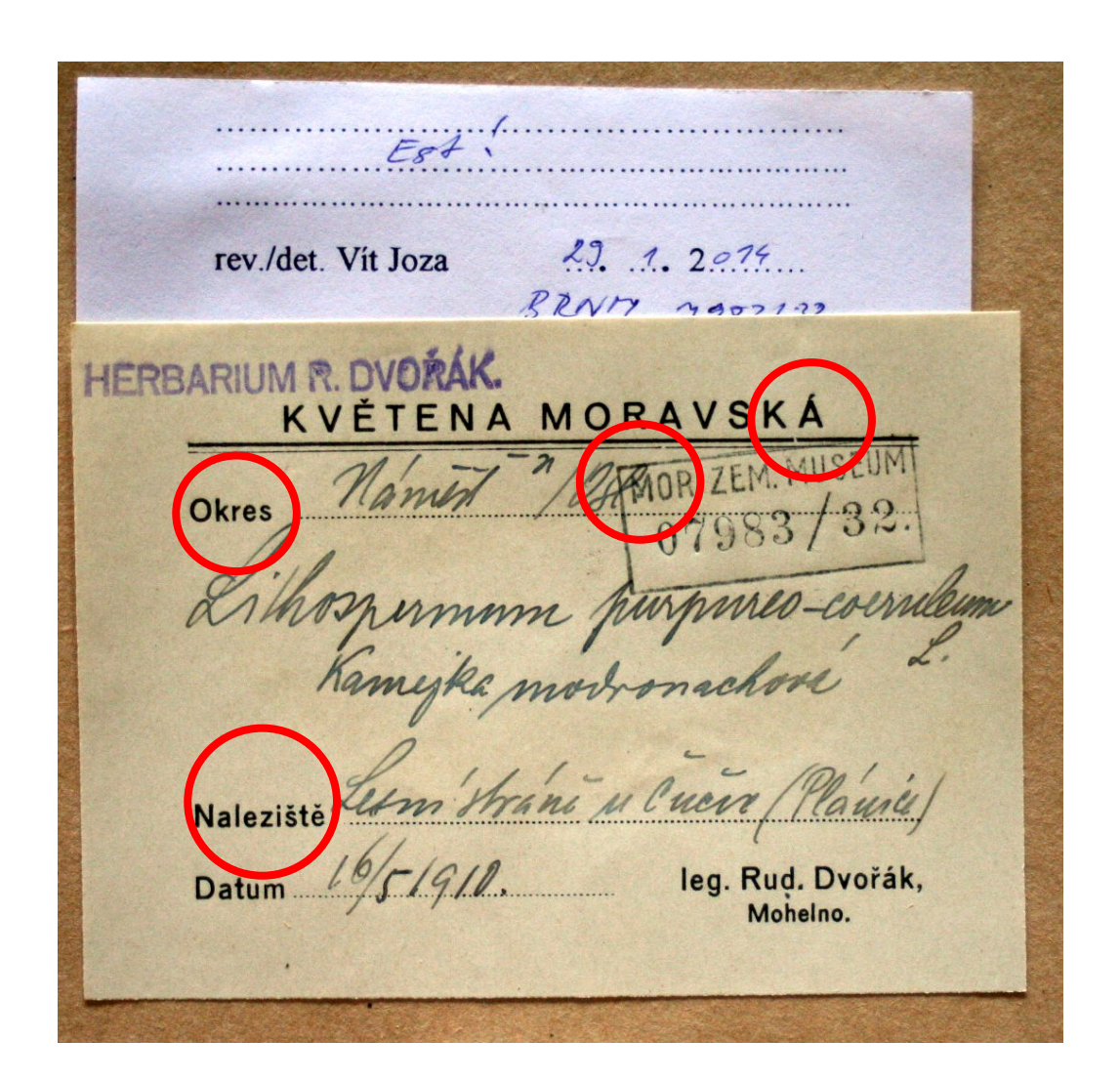

## Lokalita: příklad 2

Moravia: [okr.] Kroměříž – Bučovice – Nesovice

*nebo*

Moravia: [okr.] Kroměříž, Bučovice, Nesovice

číslo sběru (poznámka): V. Pospíšil no 16072 BRNM 093922

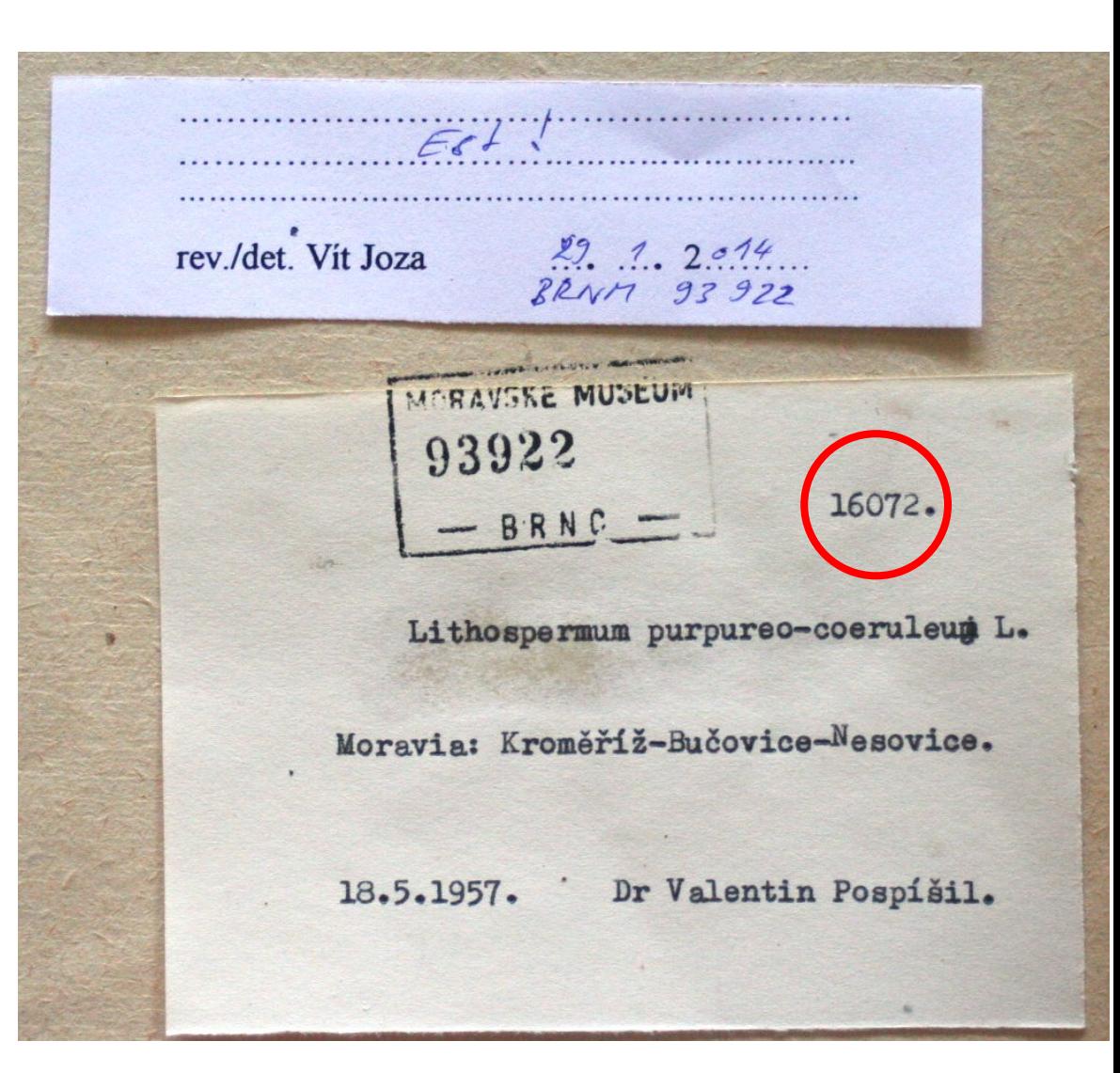

## Lokalita: příklad 3

Mähren: Pausram, am Kolbenberge *nebo*

Mähren: Pausram [= Pouzdřany], am Kolbenberge [= Kolby]

> **NPP Pouzdřanská** step - Kolby

Kolby Uherčické

1901-05 leg. Albin Wildt BRNM 23029/36

rev./det. Vit Joza Lithospermum Mähnn: Haubnam.<br>au 20lbre broga Mai **12 M MUSEUM** 23029/36

## [Nadmořská] výška

Nadmořská výška se vyplňuje jen v případě, kdy je uvedena na schedě.

Do databáze se zapíše buď jedno číslo (např. 300), anebo rozpětí (např. 300–320).

Nepíše se *ca*, *m* ani *m n. m.* Rozpětí (- nebo – se uvádí bez mezer před i za znakem.

Přibližnost údaj (*ca*) lze zachovat zápisem do pole scheda.

Je-li nadmořská výška zřetelně chybná, pole se nevyplňuje a do poznámky lze napsat, že výška uvedená na schedě je chybná.

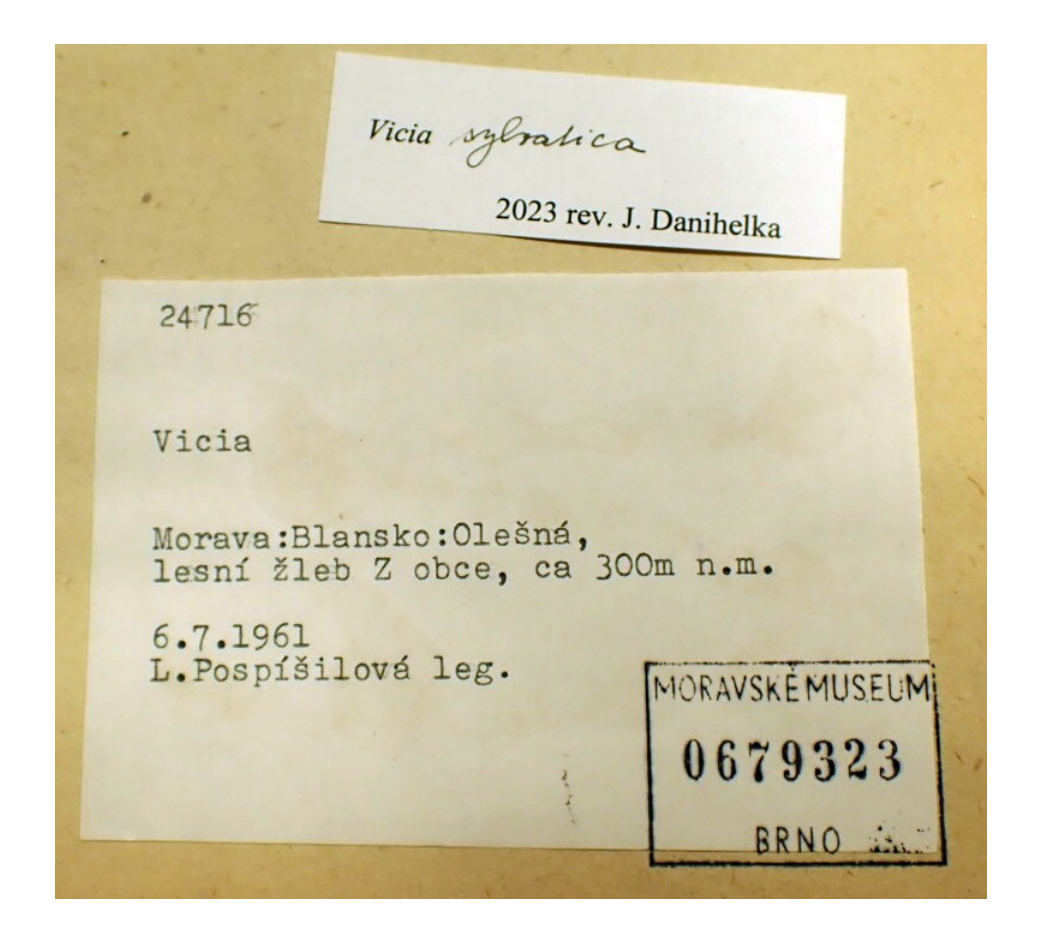

## Okres a sídlo

V databázi Pladias slouží mj. pro automatickou kontrolu konzistence (oproti zeměpisným souřadnicím) a je třeba doplnit oba údaje.

Sídlo nemusí vždy odpovídat katastru příslušné obce.

Distr. (= okres) uvedený na schedě nemusí vždy odpovídat administrativnímu okresu. Do roku 1960 existovaly tzv. malé okresy.

V minulosti jako politický okres/*politischer Bezirk, pol. Bz.*

Hranice okresů se měnily dokonce nedávno: např. část okresu Břeclav (Pasohlávky, Ivaň a Pohořelice) přešla do okresu Brno-venkov.

#### Okres a sídlo: příklady

 $ES^{1}$ rev./det. Vit Joza  $20.1$ ,  $2075$ ... RRNM MADDIAS **HERBARIUM R. DVORAK.** KVĚTENA MORAVSKÁ Named 1/2500 ZELI MUST **Okres** Kamyka mortronachové Třebíč Naleziste Les in strani u cueva (Plaine) Datum 16/5/910. leg. Rud. Dvořák,

425766 HERBARIUM F. ŠMARDA. Flora: Littossermin prosences en bun Hab. Bosovia (snec Slavkov - Brunt) Que e. larp. v less rijst + 362 Randbr  $\frac{1}{2}\sqrt{5}$  195 $\frac{1}{4}$  ca  $\frac{d}{d\sqrt{5}}$  m. Leg. et det. Dr F. Šmarda. ZMT 01-04 1749

# Fytogeografický okres

Fytogeografické členění je popsáno v prvním svazku Květeny České republiky. Slouží při popisu rozšíření druhů.

V elektronické podobě je k dispozici v databázi Pladias.

Elektronicky nahttps://geoportal.gov.cz/web/guest/ map

Zapisuje se na úroveň fytogeografického okresu, případně podokresu (např. 32 nebo 17c).

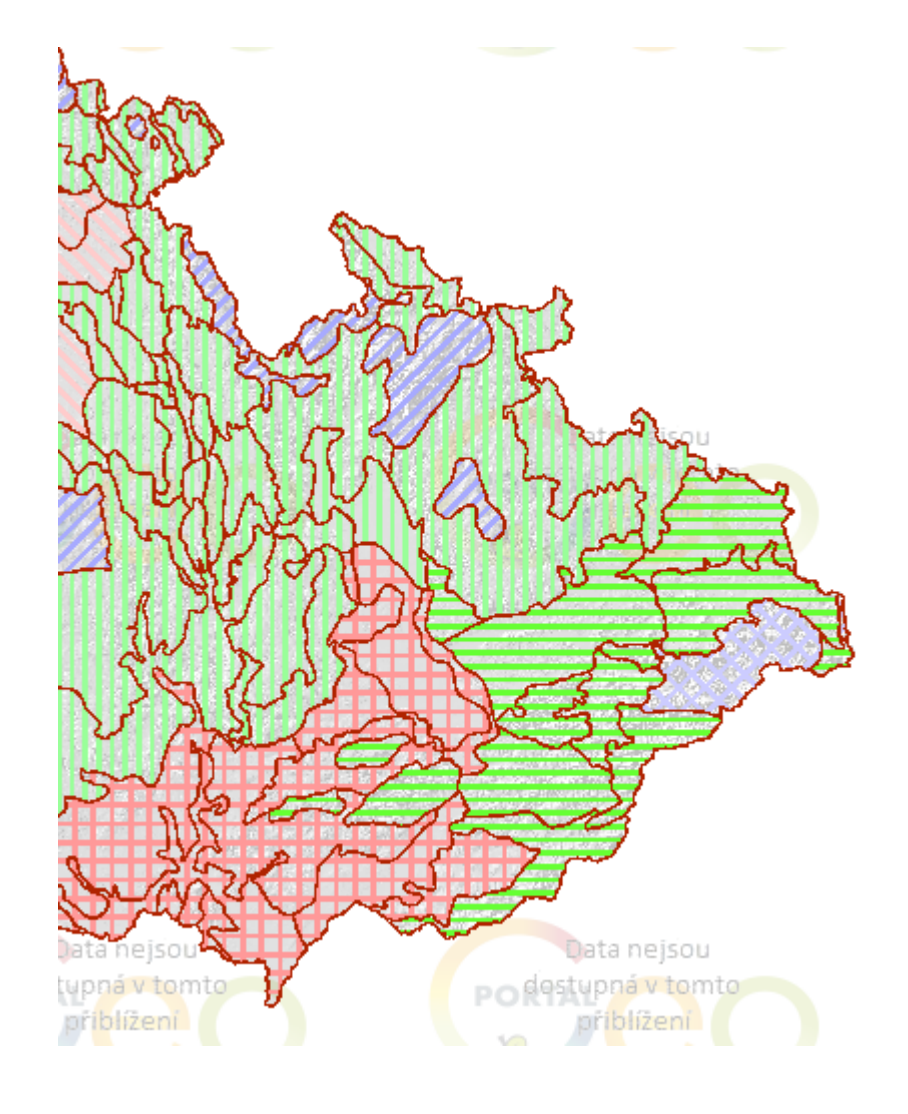

# Kvadrát [= kvadrant síťového mapování]

Kvadrant síťového mapování se vypisuje jen tehdy, je-li uveden na etiketě (zde 6837a). Nemá smysl zaznamenávat v případě, je-li uvedeno jen základní pole (např. 6837), stejně tak se nezaznamenává další úroveň dělení.

Údaj je z různých příčin často chybný (chyba při odečtu z mapy, případně automatický výpočet ze souřadnic centroidu katastru).

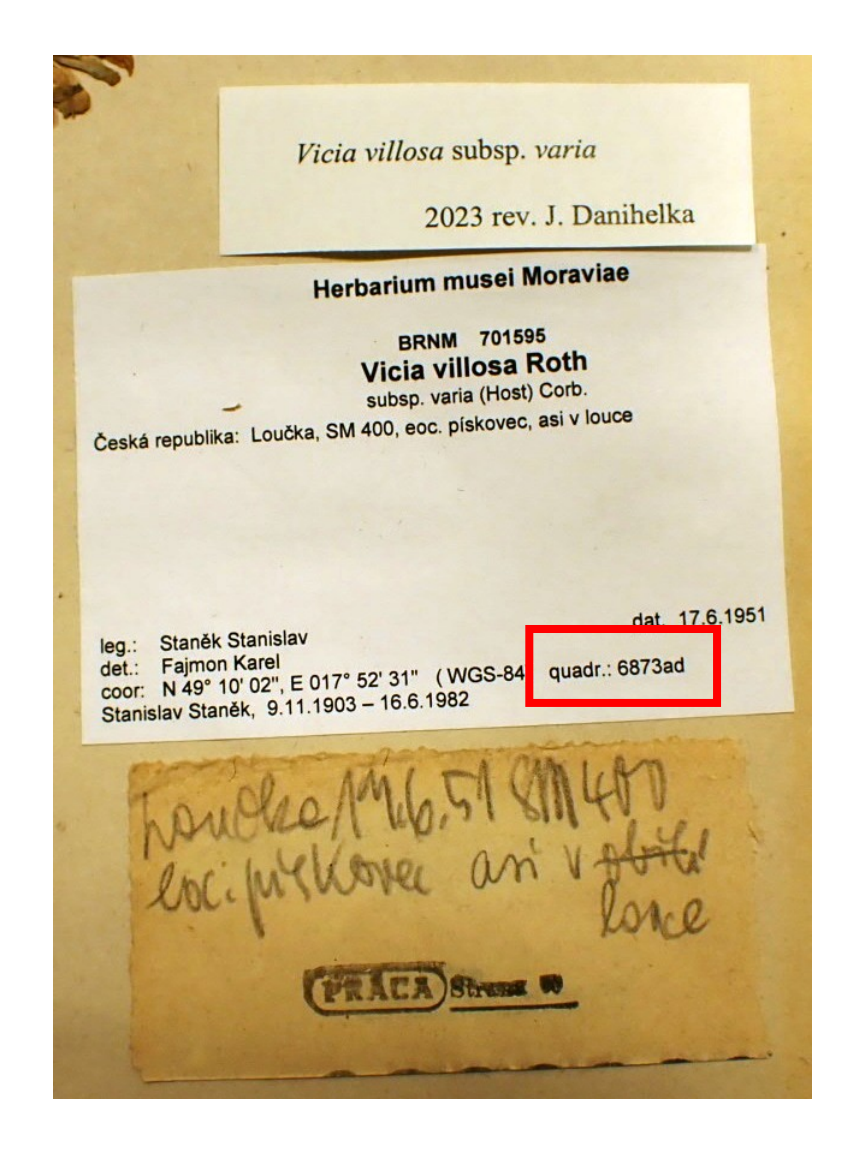

## Poznámky: příklady

Fl. Exs. Reipubl. Socialist. Čechoslov. no 1654. Lithospermum arvense; datum obtížně čitelné;

fyt. okr. chybně uveden jako 21a;

R. Řepka no 19887;

duplikát tamtéž;

na fotografii chybí revizní lístek;

datum: duben;

směsný sběr Buglossoides arvensis agg. & B. incrassata subsp. splitgerberi; sběratel uveden jako Nov., doplněn podle písma; <sup>[=</sup> Novotný, Čeněk]